## **Level 5 Diploma in Database Developer (991) 191 Credits**

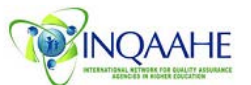

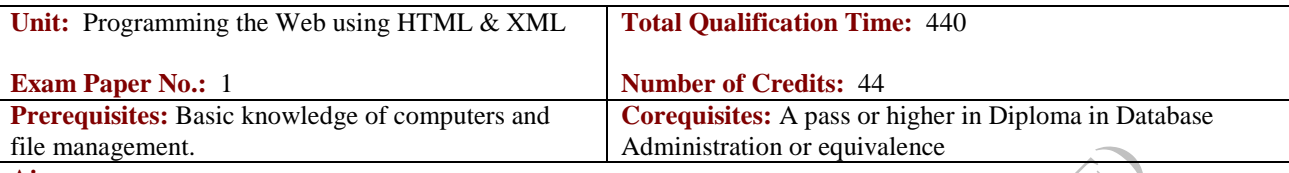

## **Aim: HTML**

Learners learn how HTML fits into the web design process, use HTML to format text, insert hyperlinks, place images, and organise pages with tables. The unit covers the basic principles of web page construction, editing and formatting HTML documents. Hypertext Markup Language (HTML) is the language that drives the World Wide Web. HTML is the core computer language used to create web pages. The unit looks at the hundreds of tags used to format and layout the information in a Web page and the specific functions for embedding graphics, audio, video, and interactive documents. The use of frames and forms to create more advanced web pages, make hyperlinks to other pages, make tables, build forms, embed and optimise images is also covered. The unit also covers HTML Elements, HTML Attributes, HTML Headings, HTML Paragraphs, HTML Formatting, HTML Fonts, HTML Styles, HTML Links, HTML Images, HTML Tables, HTML Lists, HTML Forms, HTML Frames, HTML Iframes, HTML Colors, HTML Colornames and HTML Colorvalues.

## **XML**

The purpose of this unit is to expose learners to encoding rules using a markup language. Programming systems these days are using many different technologies; technique and programming languages. XML is a modern effort employed to allow communication between all these different systems. The unit introduces eXtensible Markup Language (XML) and covers the advantages of XML over HTML, the process of switching from HTML to XML specification process and production rules, including the most important XML concepts: well-formed and valid XML, DTD, Namespaces, XML DTDs, XSL tools and resources, XSL style sheets, and the future of XML.

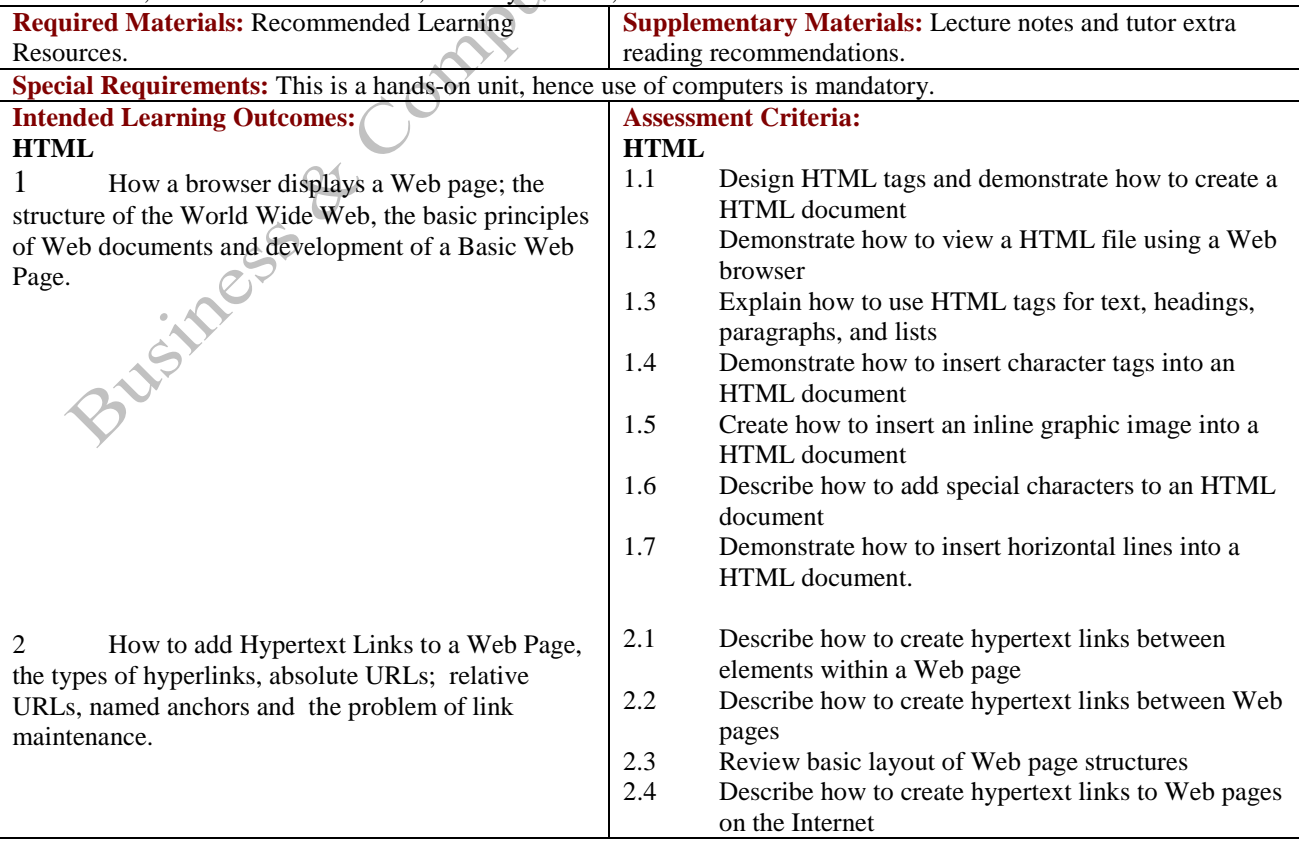

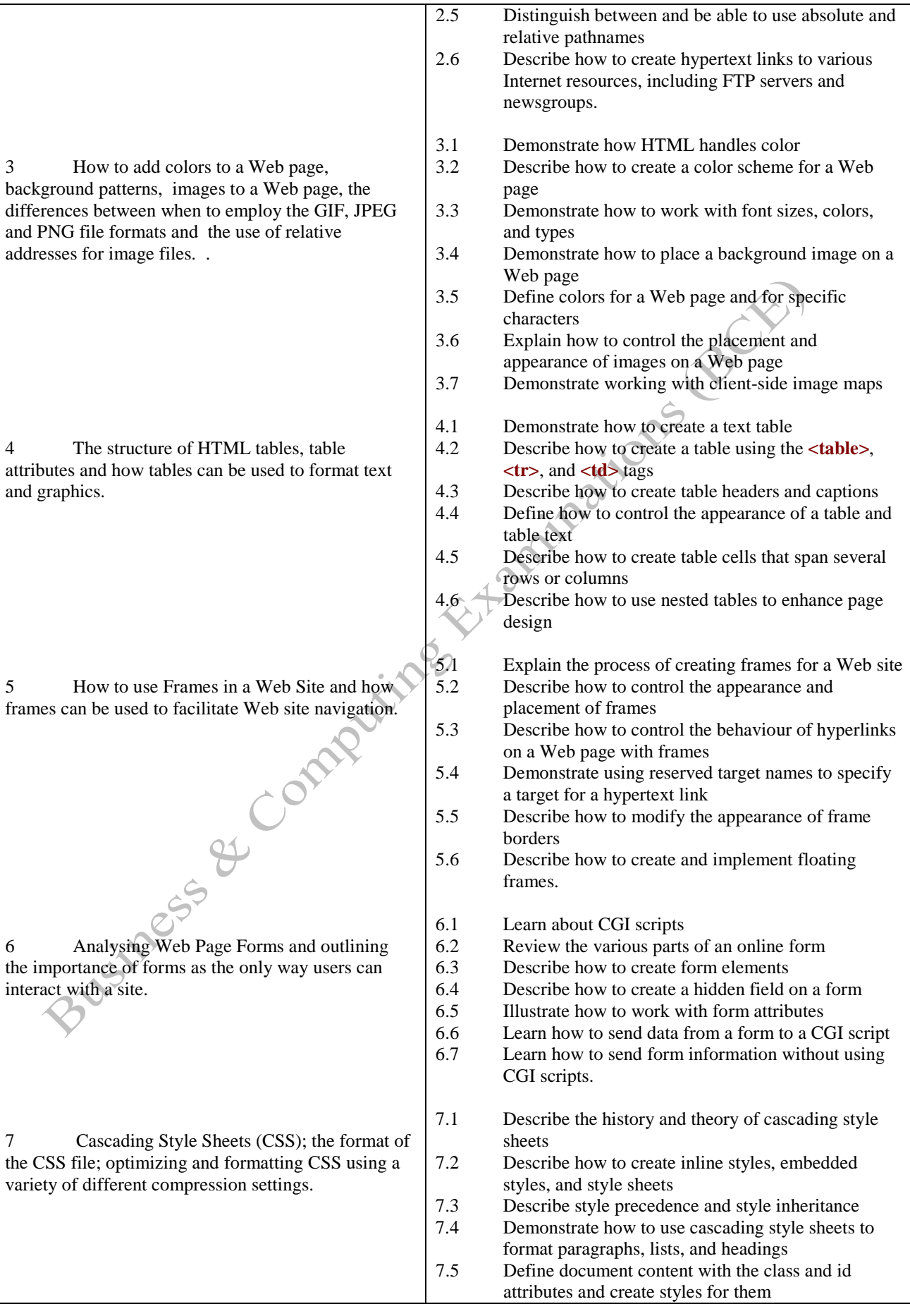

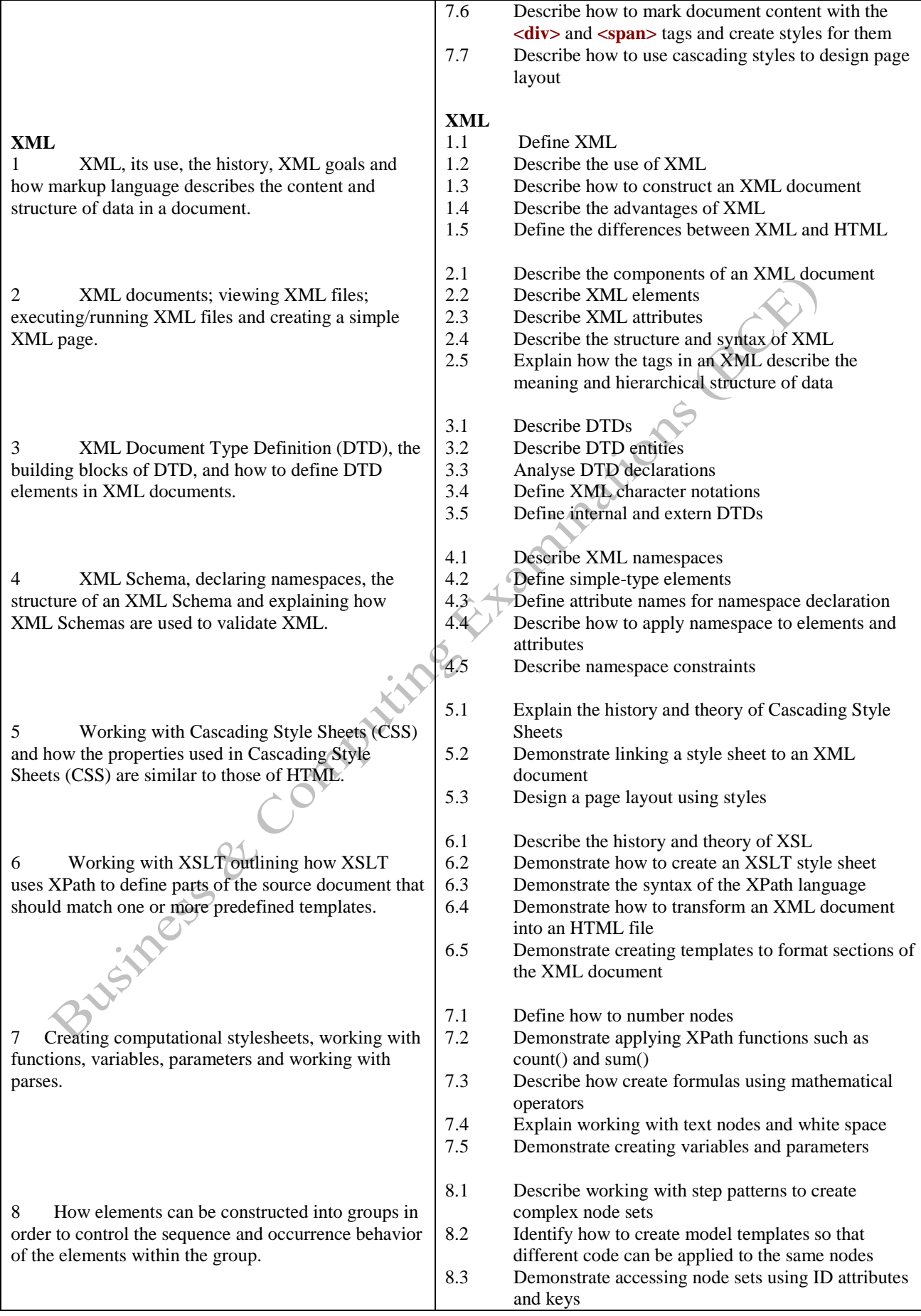

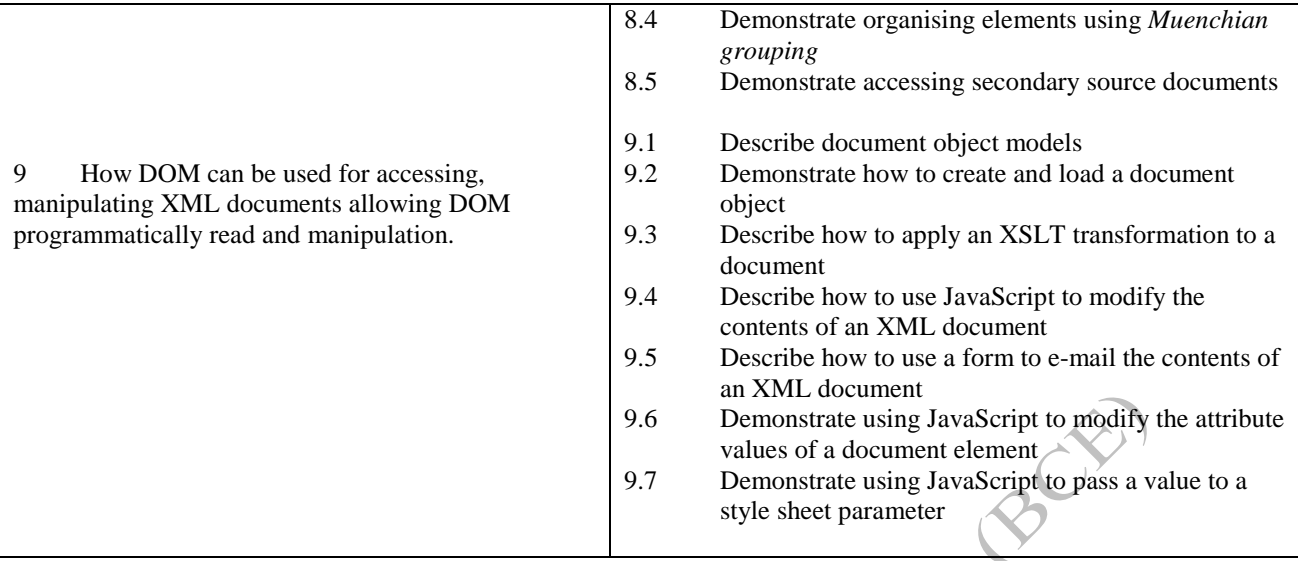

**Methods of Evaluation:** A 2½-hour written examination paper with five essay questions, each carrying 20 marks. Candidates are required to answer all questions. Candidates also undertake project/coursework in both Programming the Web using HTML and XML with a weighting of 50% [making a total of 100% for the two].

## **Recommended Learning Resources: Programming the Web using HTML & XML**

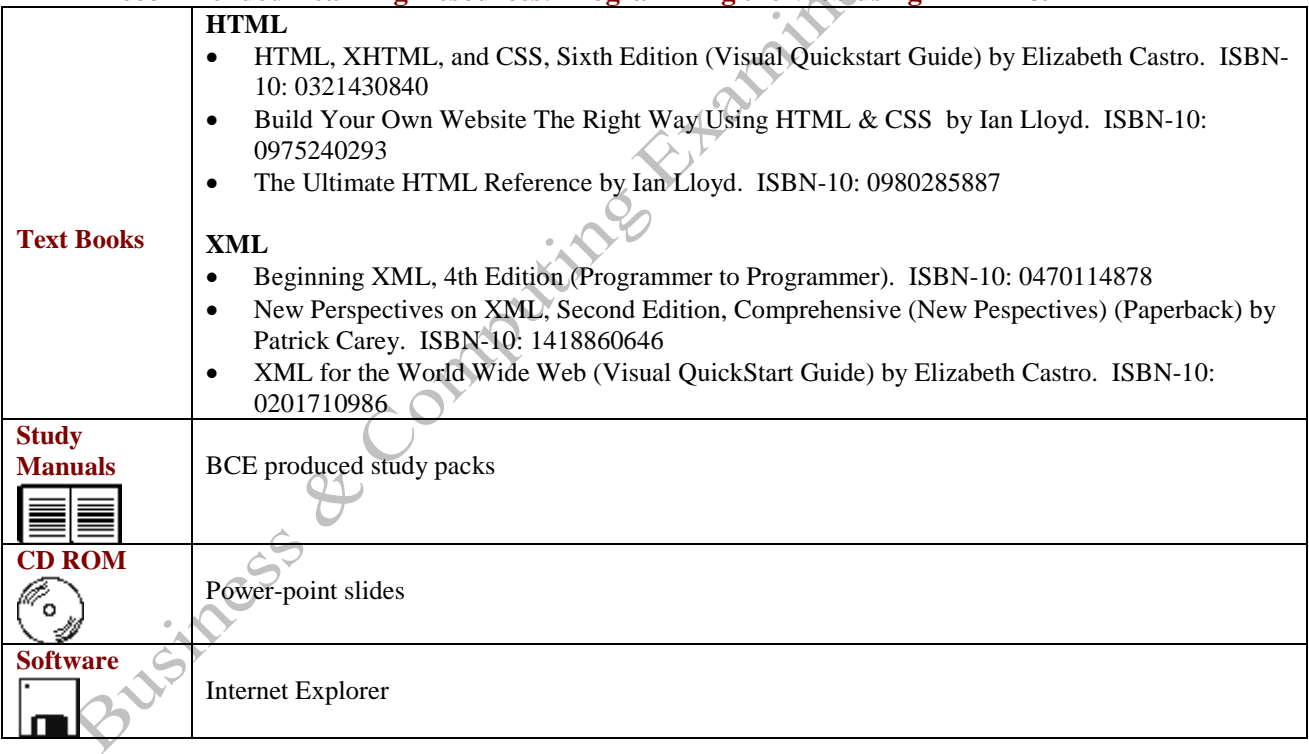